PR-RR-00012464/2015

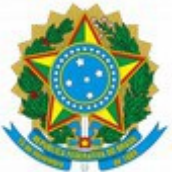

## **MINISTÉRIO PÚBLICO FEDERAL PROCURADORIA DA REPÚBLICA NO ESTADO DE RORAIMA SECRETARIA ESTADUAL**

## PORTARIA Nº 3, DE 14 DE AGOSTO DE 2015.

Designa o Fiscal Administrativo e o Fiscal Técnico, titular e substituto, do Contrato nº 11/2012/PRRR, referente à obra de construção da Sala de Atendimento ao Cidadão, na Procuradoria da República em Roraima.

O SECRETÁRIO ESTADUAL DA PROCURADORIA DA REPÚBLICA NO ESTADO DE RORAIMA, no uso das atribuições lhe conferidas pelo artigo 41, inciso XVIII, do Regimento Interno Administrativo do Ministério Público Federal [\( Portaria SG/MPF nº](http://bibliotecadigital.mpf.mp.br/bdmpf/bitstream/handle/123456789/26764/PT_SG_MPF_2015_382.pdf?sequence=5&isAllowed=y) [382/2015\)](http://bibliotecadigital.mpf.mp.br/bdmpf/bitstream/handle/123456789/26764/PT_SG_MPF_2015_382.pdf?sequence=5&isAllowed=y), RESOLVE:

Art. 1º. Designar o servidor JARDEL PEREIRA LIRA, Técnico do MPU / Apoio Técnico-Administrativo / Segurança Institucional e Transporte, matrícula nº 23.815, para os encargos de Fiscal Administrativo e Fiscal Técnico titular do Contrato nº 11/2012-PRRR, firmado com a empresa W. T. Briglia, CNPJ: 13.616.609/0001-31, constante no Procedimento Administrativo – PADM nº 1.32.000.000159/2013-98, cujo objeto é a obra de construção da Sala de Atendimento ao Cidadão, na PR-RR.

Art. 2º. Designar como seu substituto, na ausência e eventuais impedimentos do titular, o servidor FRANCISCO DAS CHAGAS ALVES, Técnico do MPU / Apoio Técnico-Administrativo / Administração, matrícula nº 24.914.

Art. 3º. Esta Portaria entra em vigor na data de sua publicação, revogando-se as disposições em contrário.

## IGOR JOSÉ BARBOSA DUARTE LOPES

[Publicada no DMPF-e, Brasília, DF, 20 ago. 2015. Caderno Administrativo, p. 28.](http://bibliotecadigital.mpf.mp.br/bdmpf/bitstream/handle/123456789/40977/DMPF_ADM_20082015.pdf?sequence=1&isAllowed=y)